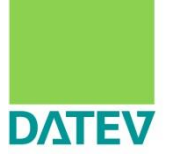

(Überleitungsrechnung der Wertansätze aus der Handelsbilanz zur Steuerbilanz)

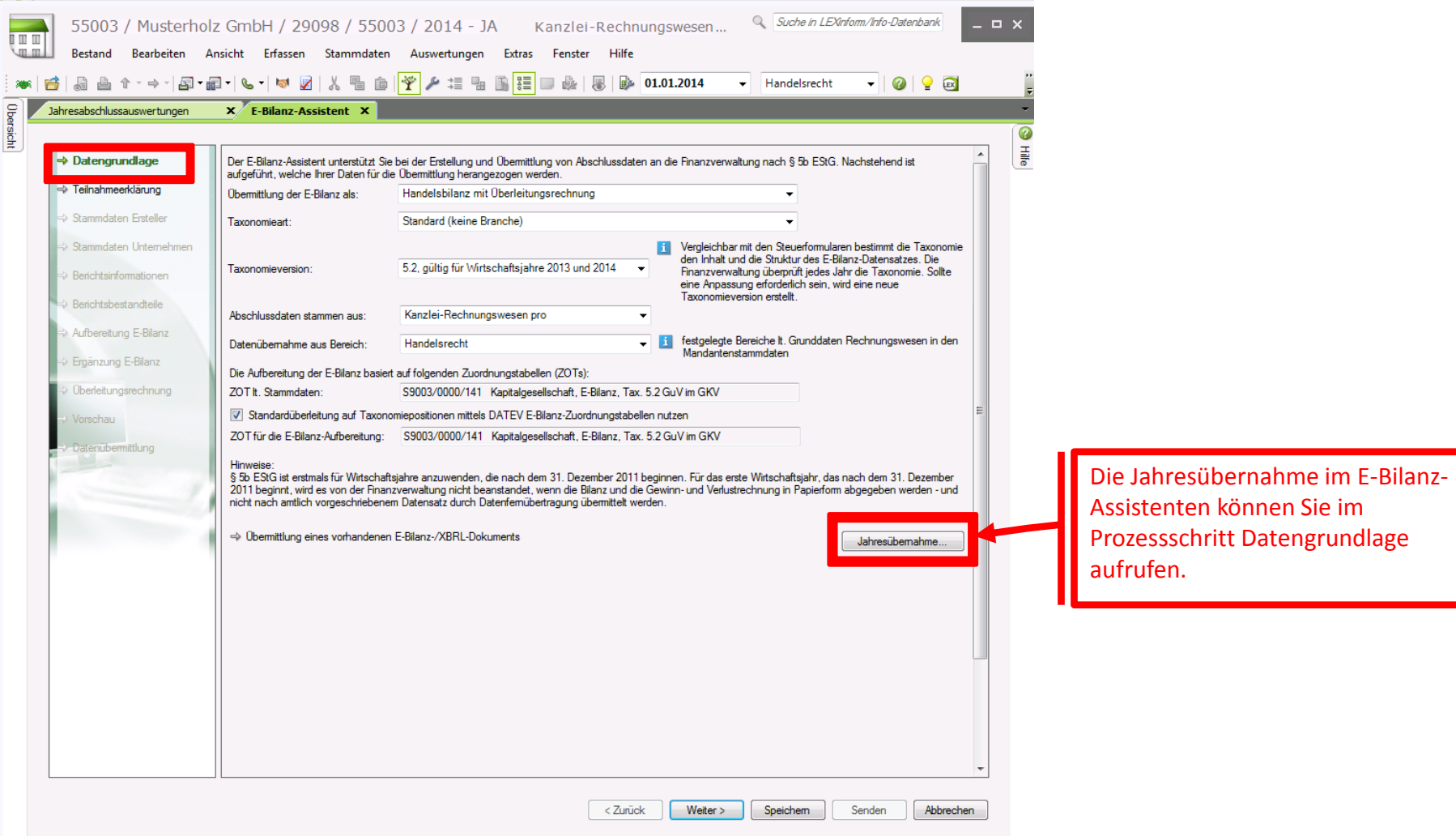

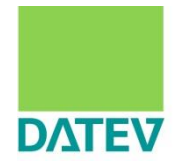

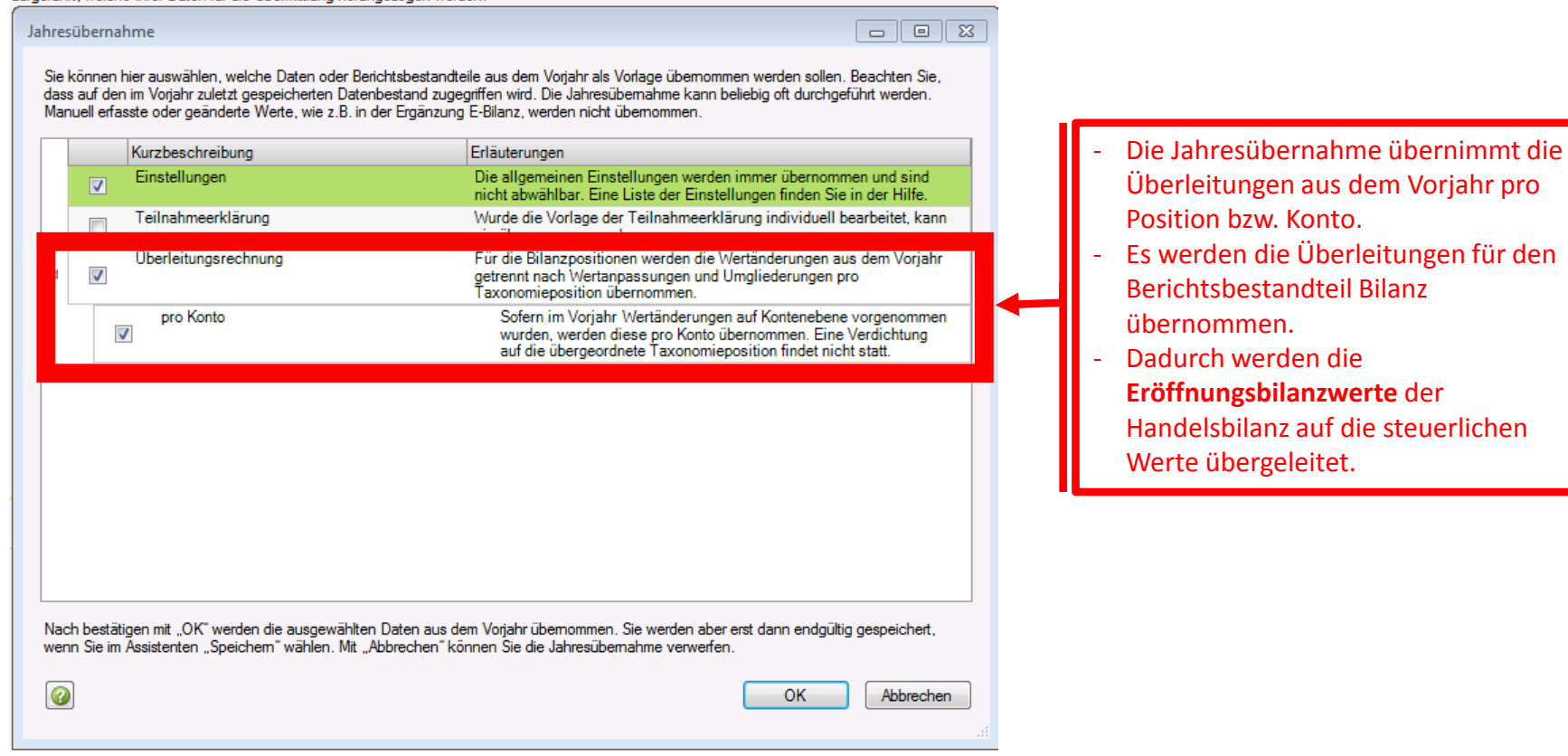

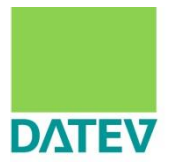

### Für das Vorjahr wurden z.B. folgende Überleitungen erfasst:

(zur Ermittlung siehe "Überleitungsrechnung der Wertansätze aus der Handelsbilanz zur Steuerbilanz bearbeiten" unter Ratgeber E-Bilanz)

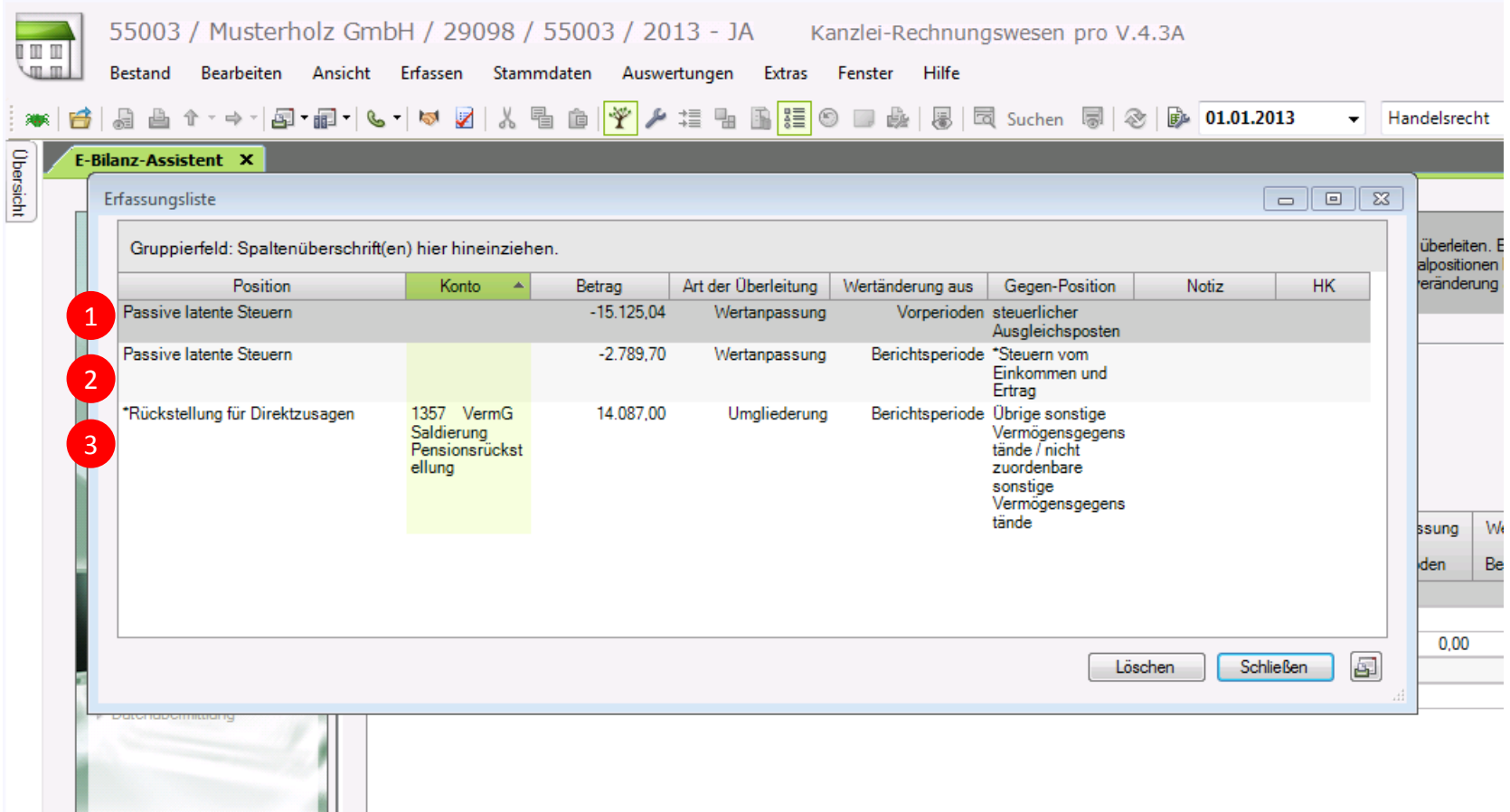

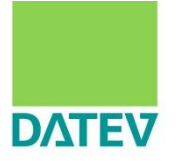

### Für die Bilanz des Vorjahres ergab sich folgendes Bild:

V Steuerlichen Ausgleichsposten für den Bilanzausweis der Ergebnisveränderung aus der Überleitung nutzen

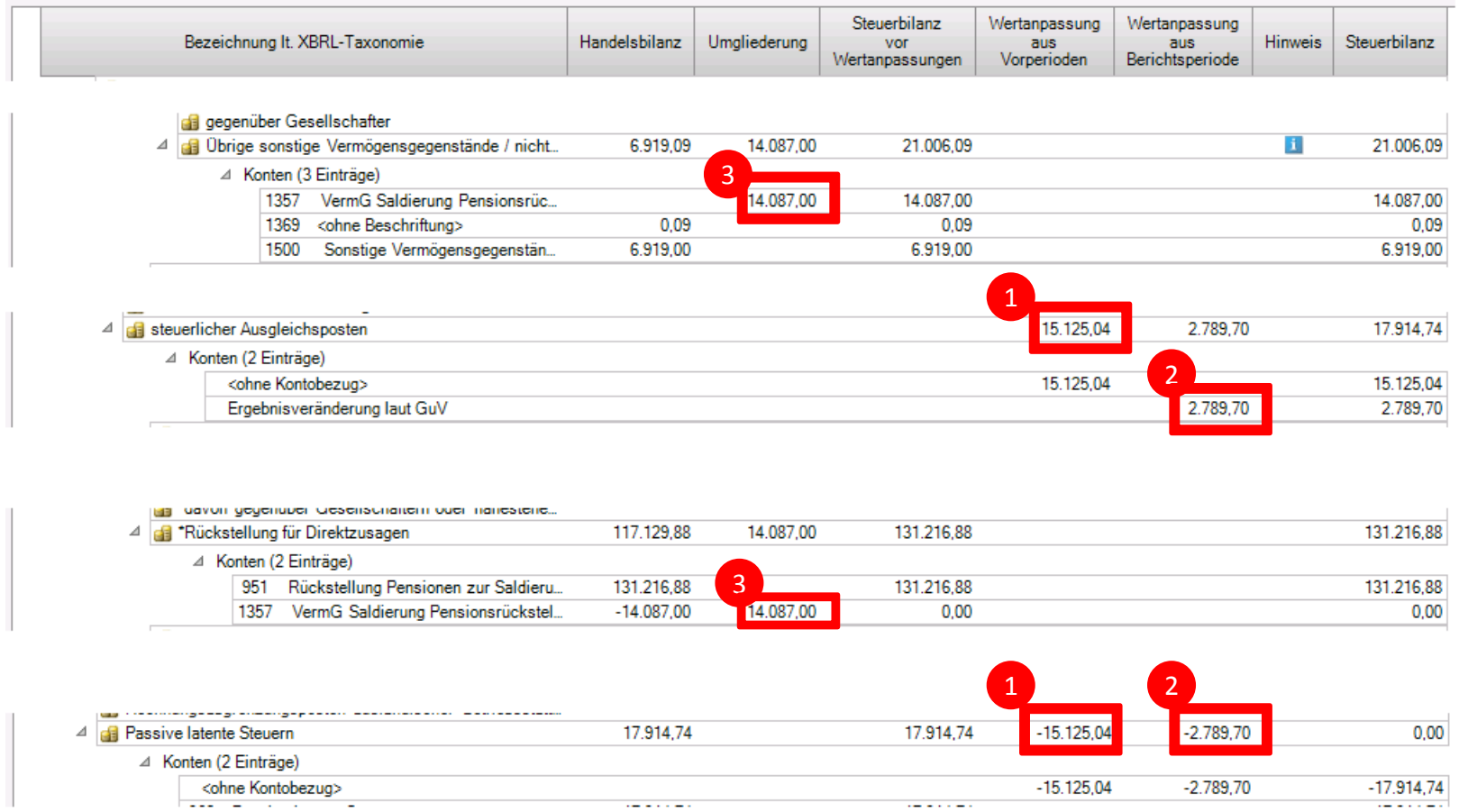

Anmerkung zu 2: Die Wertanpassung der Position "Steuern vom Einkommen und Ertrag" fließt über die GuV in das "Konto" "Ergebnisveränderung laut GuV".

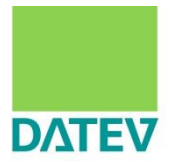

Die Jahresübernahme fasst die Wertanpassungen und Umgliederungen pro Position bzw. pro Konto zusammen.

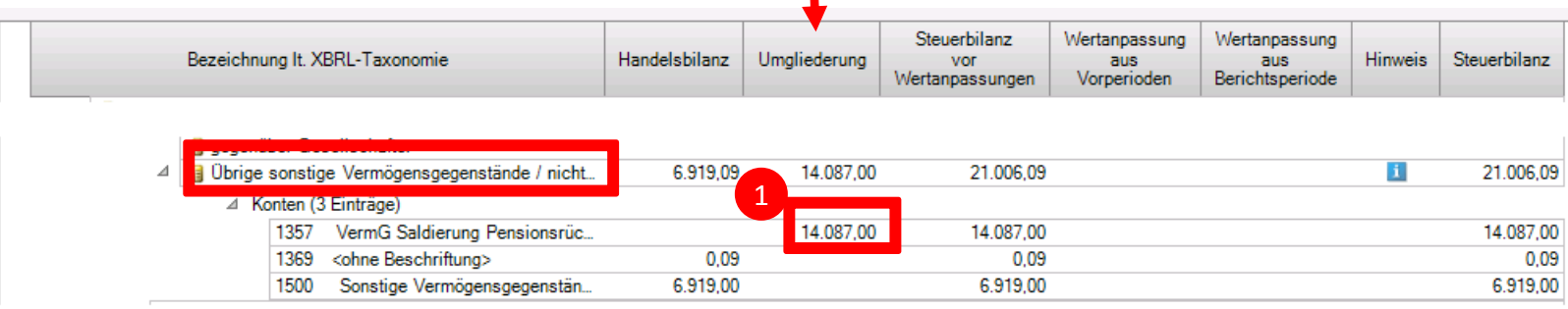

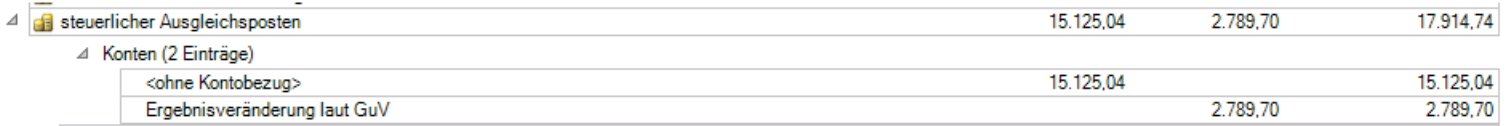

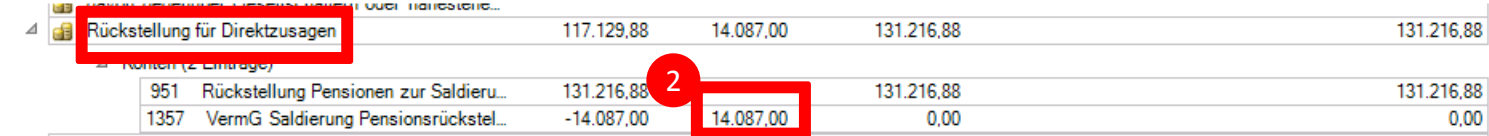

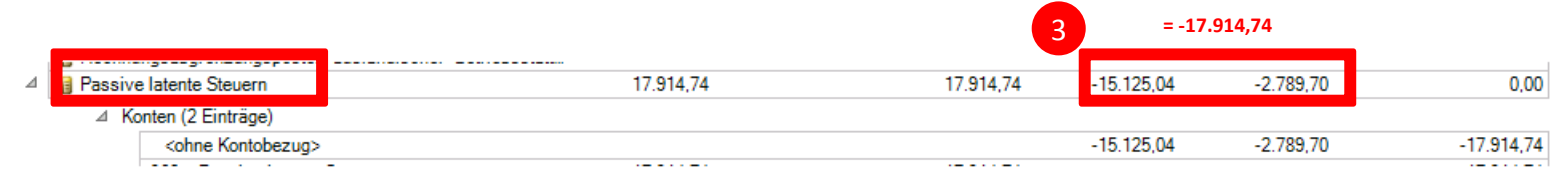

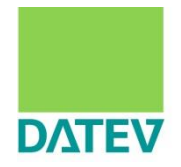

#### Es werden folgende Jahresübernahmesätze gebildet:

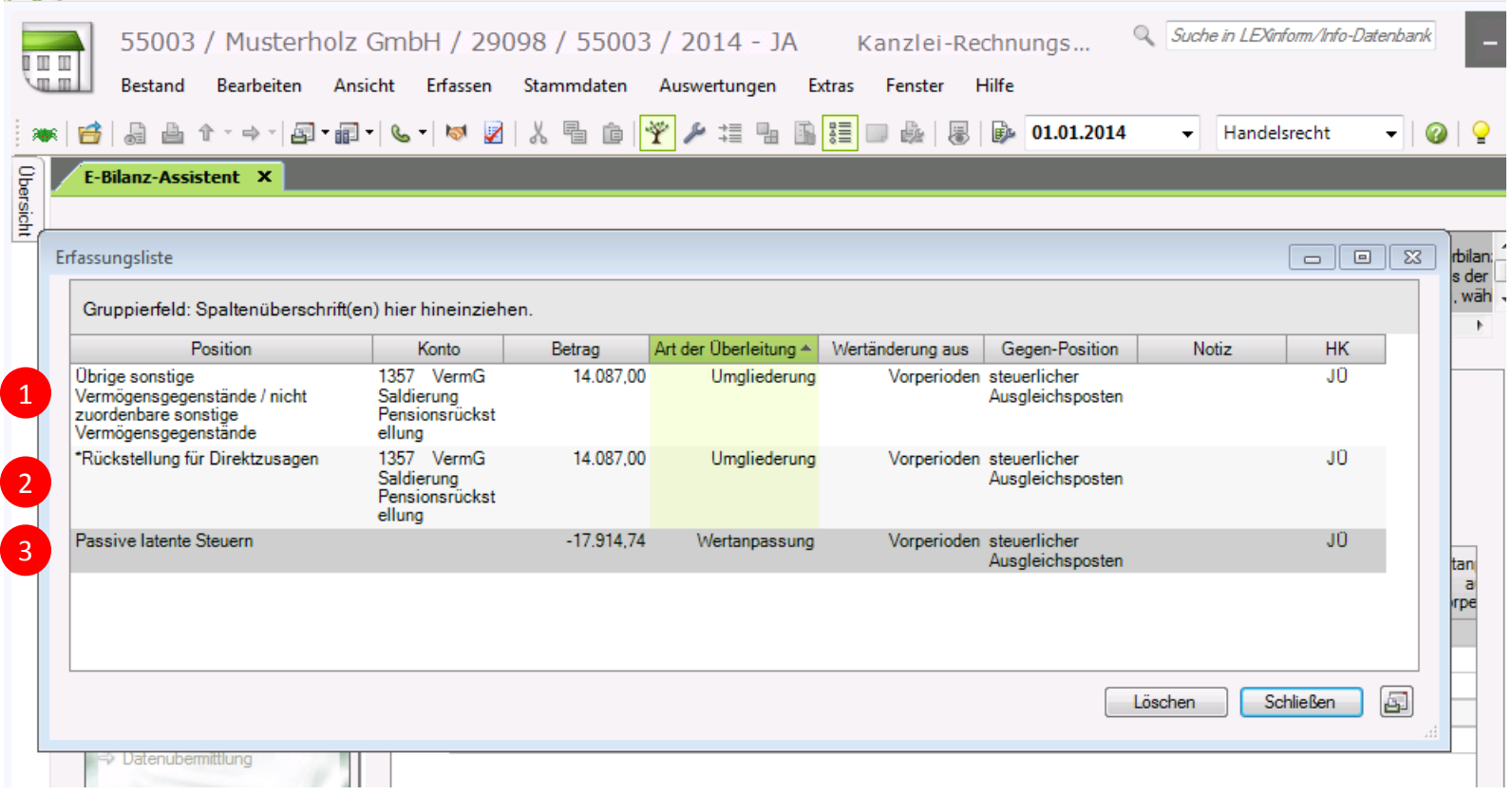

Anmerkung: Da sich der Wert der Bilanzposition "steuerlicher Ausgleichsposten" aus dem Saldo der Jahresübernahmesätze ergibt, wird für die Position "steuerlicher Ausgleichsposten" kein Jahresübernahmesatz gebildet.

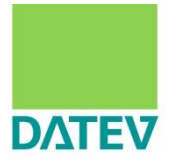

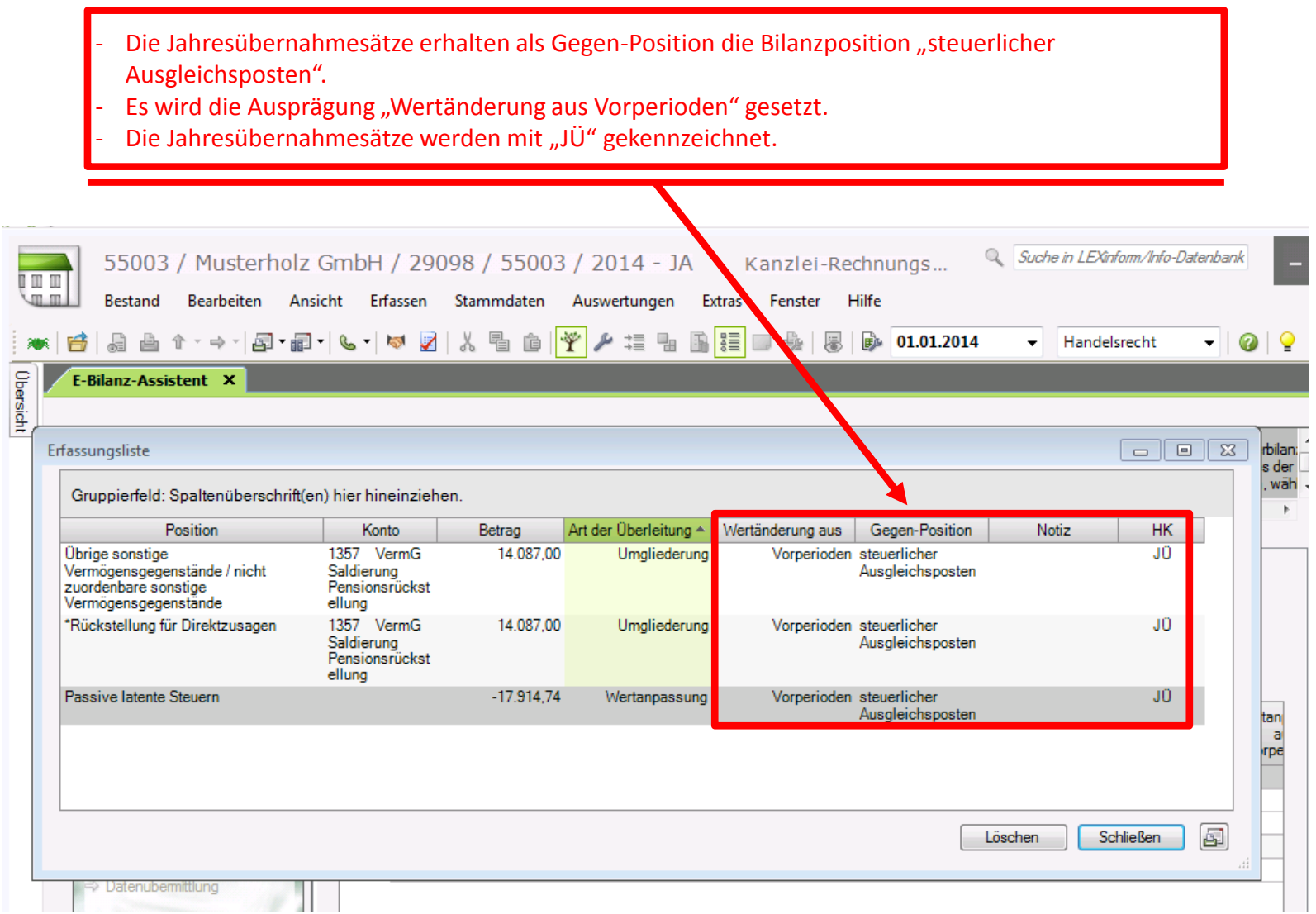

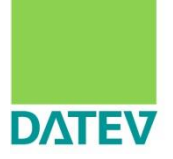

#### Damit ergibt sich für die Bilanz:

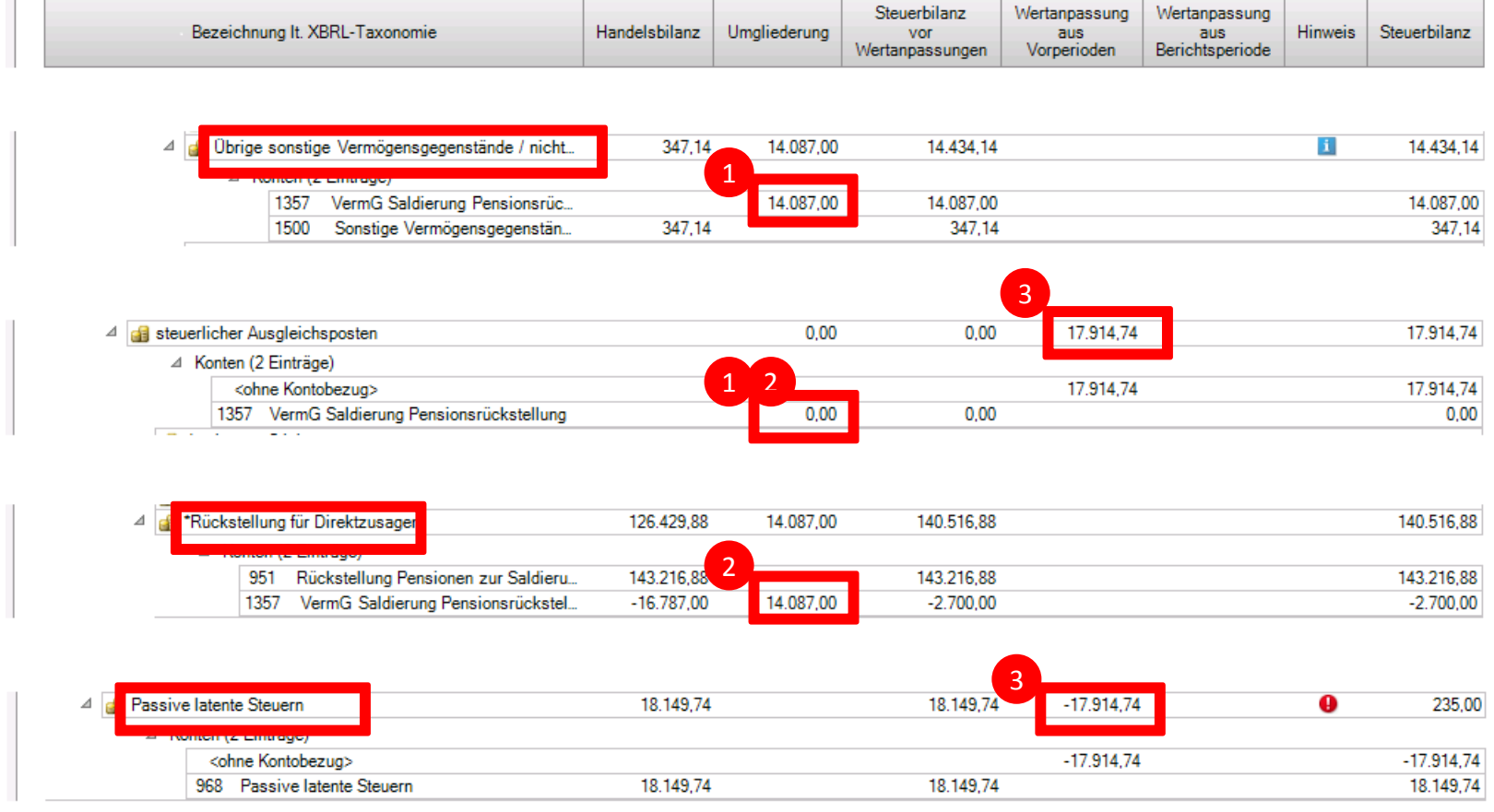

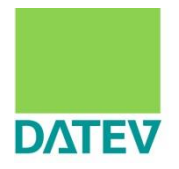

### Im nächsten Schritt erfassen Sie die Überleitungen für die Berichtsperiode.

Im Beispiel für "Passive latente Steuern" ...

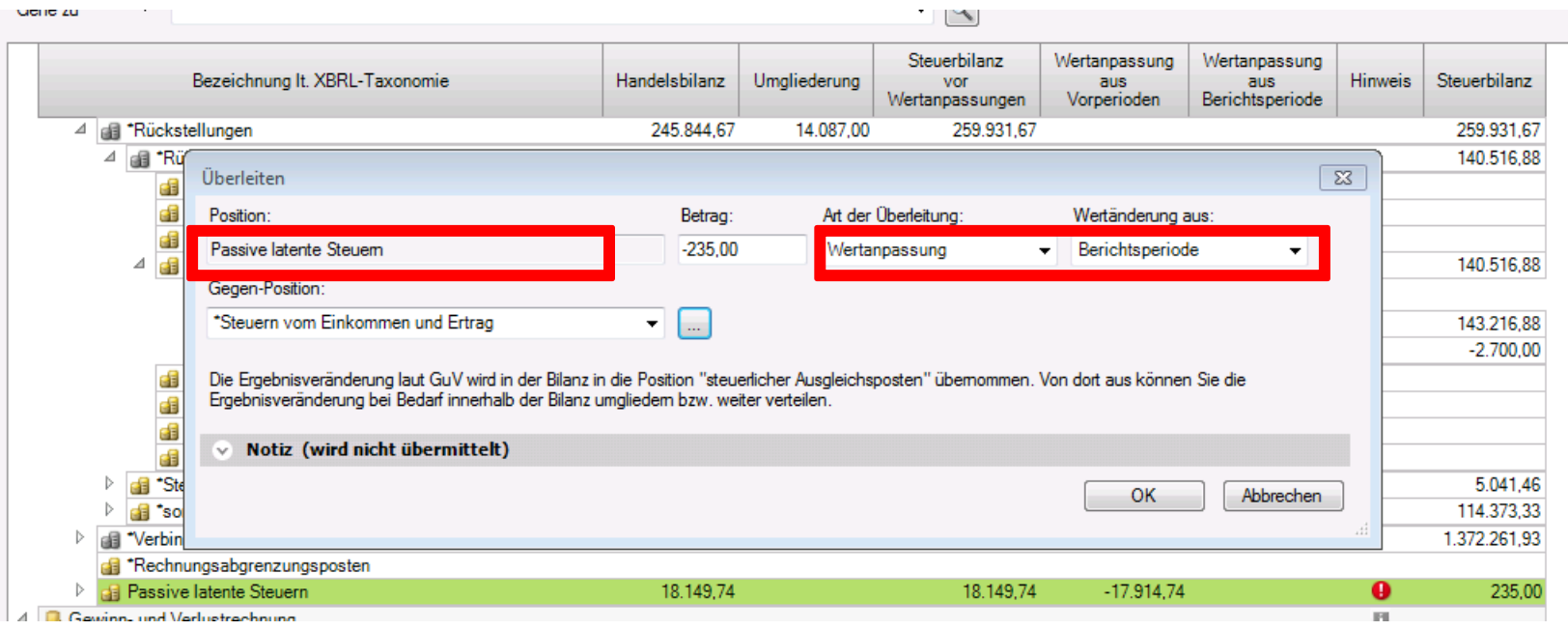

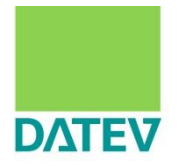

### … und für "Rückstellungen für Direktzusagen":

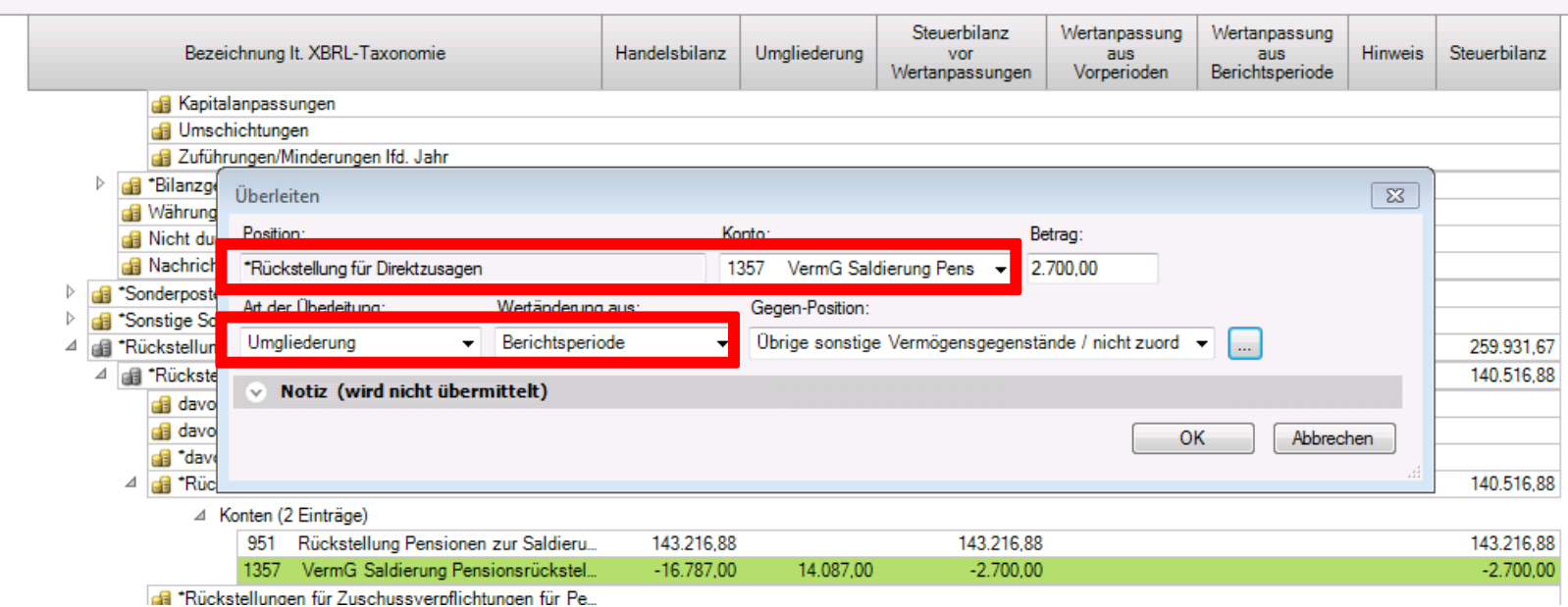

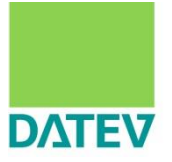

### Bilanz nach vollständiger Überleitung:

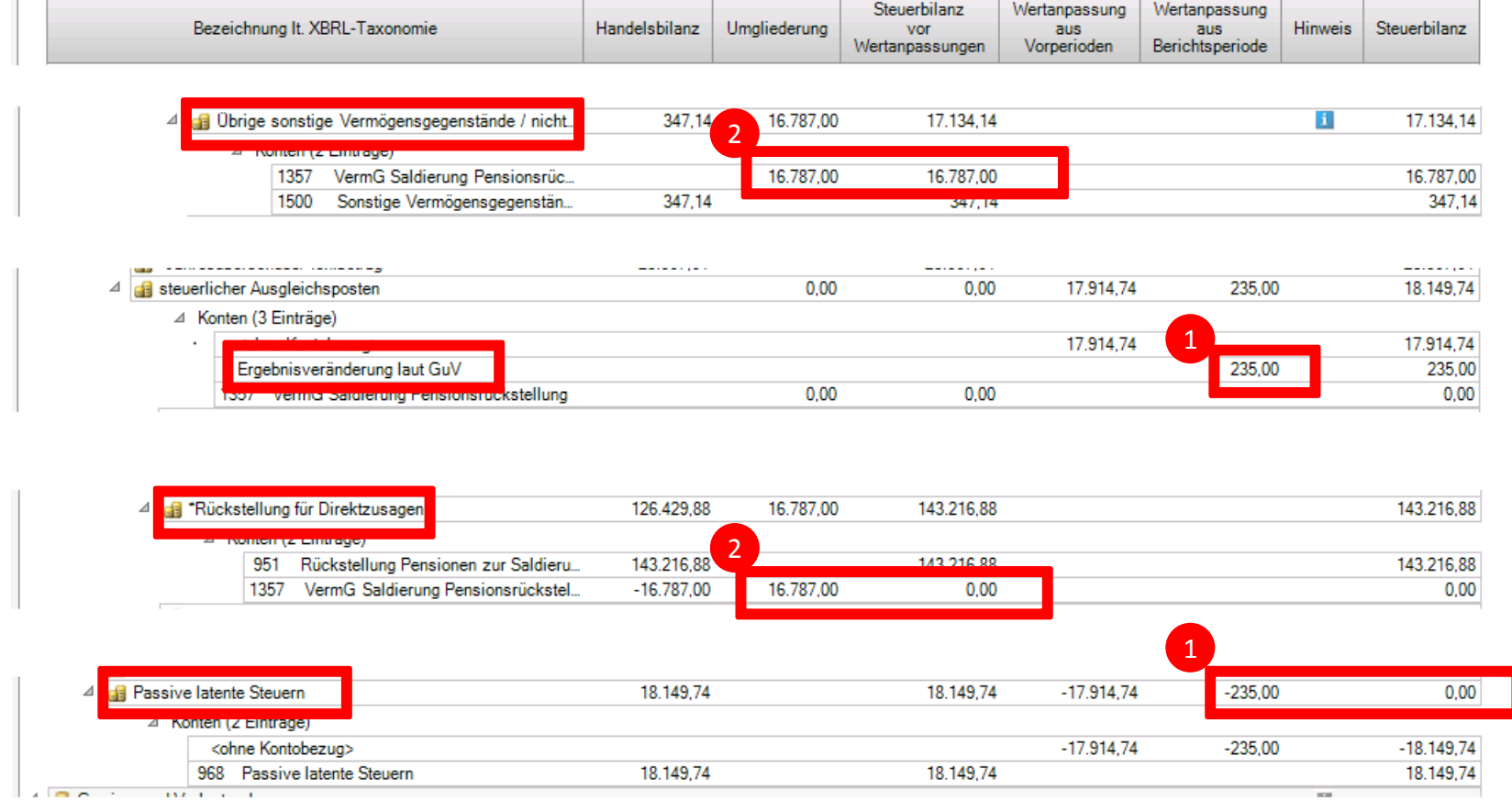

Anmerkung zu 1: Die Wertanpassung der Position "Steuern vom Einkommen und Ertrag" fließt über die GuV in das "Konto" "Ergebnisveränderung laut GuV".

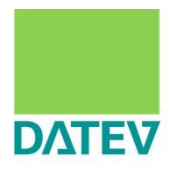

- Hinweise:
	- Die Jahresübernahme erfolgt grundsätzlich auf die Taxonomiepositionen des Vorjahres.
	- Ausnahmen:
		- Wertänderungen für "Jahresüberschuss/-fehlbetrag" und "Bilanzgewinn / Bilanzverlust (Bilanz)" werden auf "Gewinn-/Verlustvortrag" übernommen.
		- Wertänderungen für die Unterpositionen zum Privatkonto (Einzelunternehmen) (Anfangskapital, Einlagen, Entnahmen, Jahresergebnis, …) werden im neuen Jahr zusammengefasst und auf Anfangskapital übernommen.
		- Analog gilt dies für die Unterpositionen zu den Kapitalanteilen der persönlich haftenden Gesellschafter und Kommanditisten (Übernahme auf  $, \ldots$  Anfangskapital").
	- **Prüfen Sie, ob sich gegenüber dem Vorjahr Bilanzausweise** geändert haben.
	- In diesem Fall müssen Sie noch Korrektur-Überleitungen für die Jahresübernahmesätze erfassen.

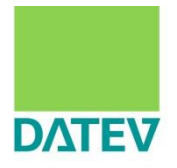

- In folgendem Beispiel weist ein Einzelunternehmen im Vorjahr ein Kapital von EUR 75.000,00 aus.
- Aus der Überleitungsrechnung ergab sich ein steuerliches Mehrergebnis von EUR 3.000,00.

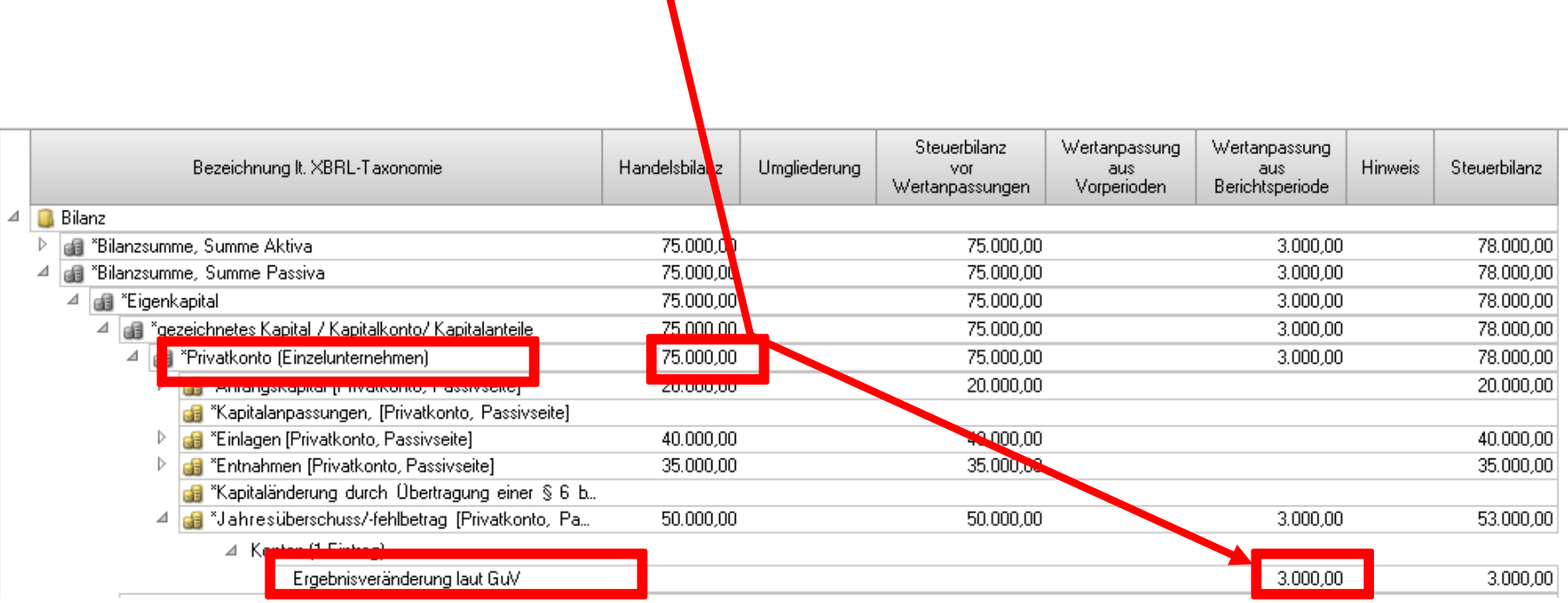

- Durch einen Verlust im Geschäftsjahr entsteht ein nicht durch Eigenkapital gedeckter Fehlbetrag, der auf der Aktivseite auszuweisen ist.
- Die Jahresübernahme der Wertänderungen aus dem Vorjahr erfolgt aber auf die Taxonomiepositionen des Vorjahres (Passivseite),

in diesem Fall noch mit der Besonderheit, dass der Jahresüberschuss/-fehlbetrag (Passivseite) als Unterposition zum Privatkonto auf Anfangskapital (Passivseite) zusammengefasst übernommen wird.

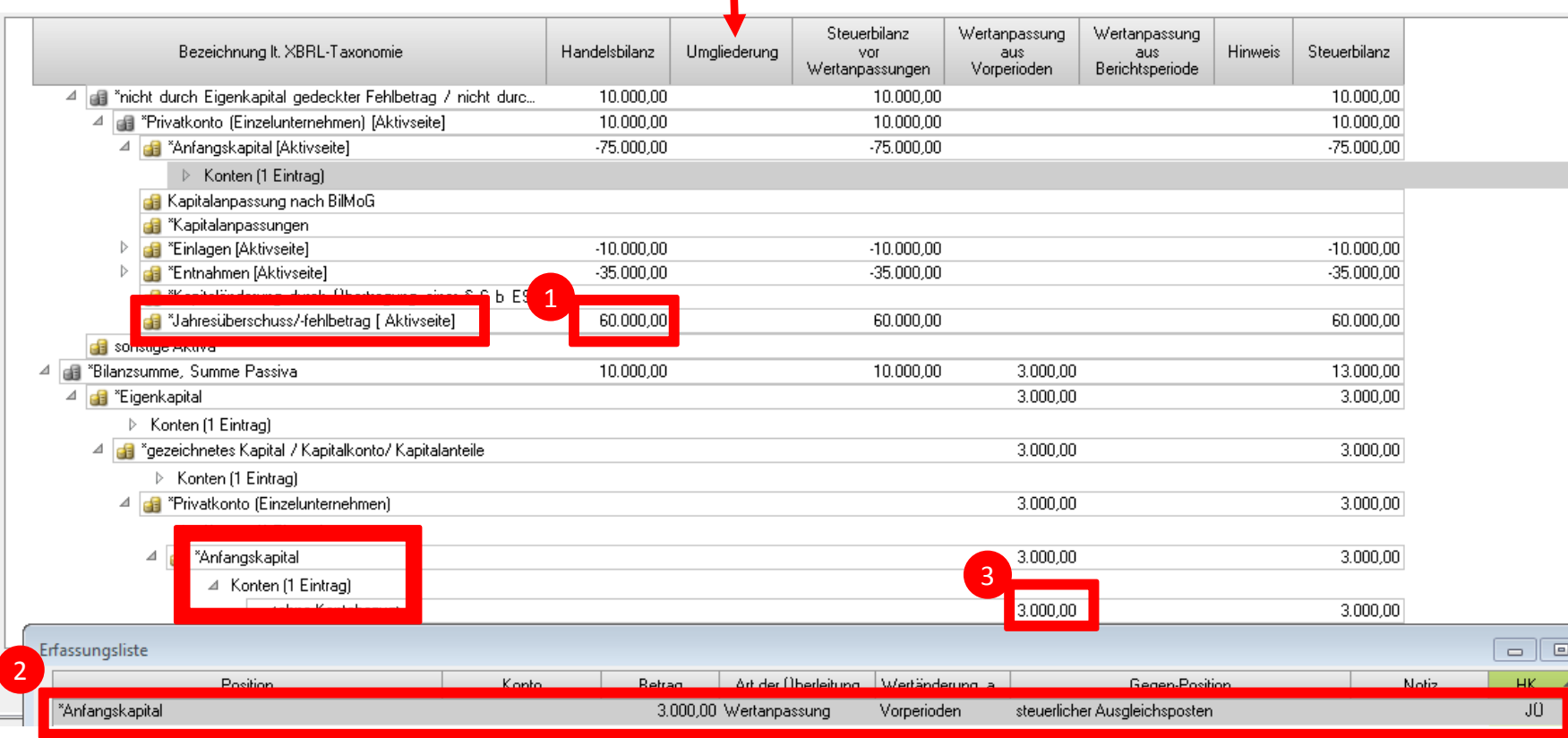

**DATEV** 

 Da sich gegenüber dem Vorjahr der Ausweis des Kapitals geändert hat, ist der passivische Ausweis auf den aktivischen überzuleiten.

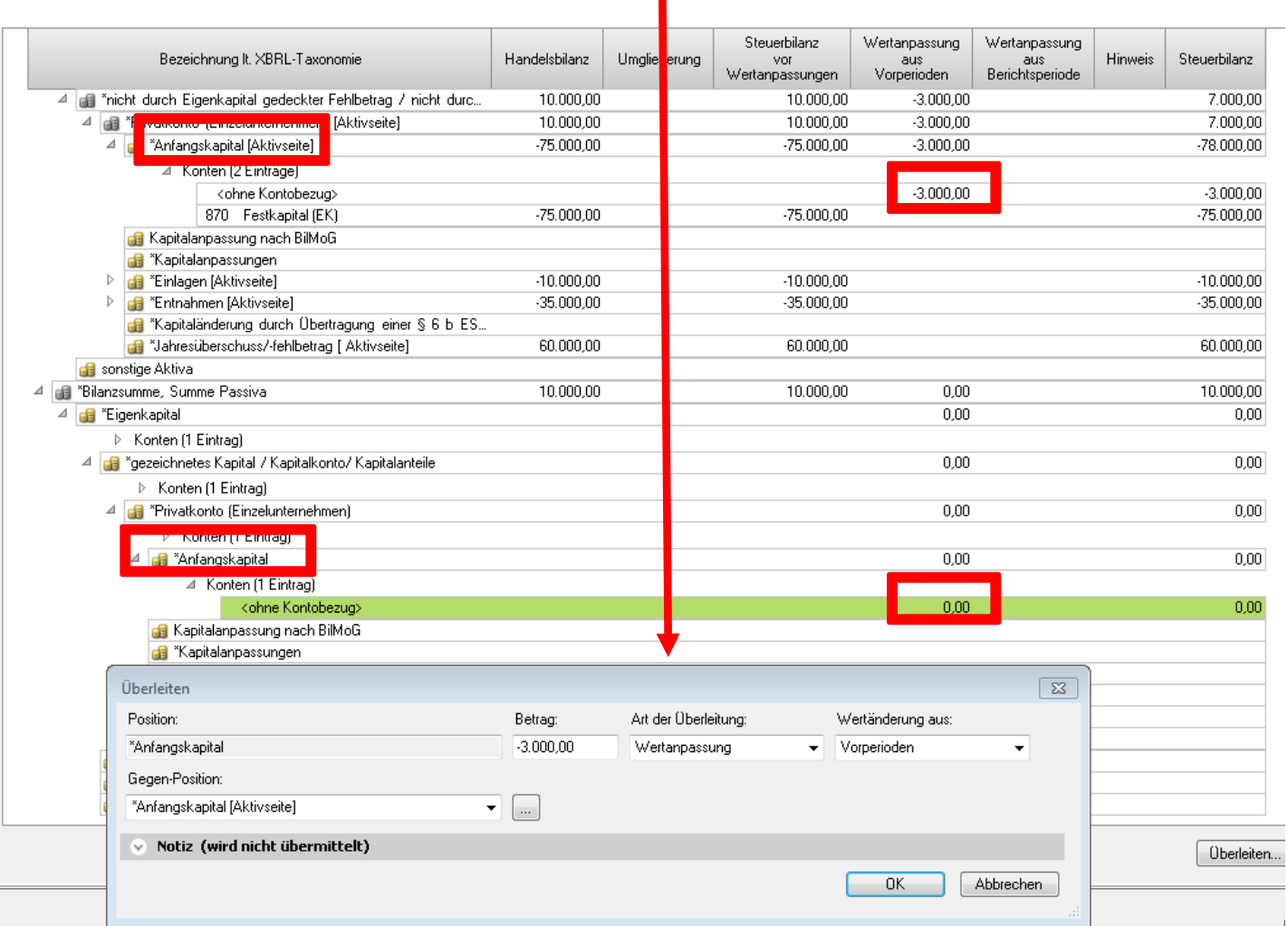

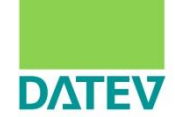